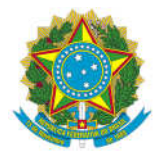

## COMISSÃO LOCAL DE FACILITAÇÃO DE COMÉRCIO DA ALFÂNDEGA DE **CURITIBA** ATA DA 3ª REUNIÃO DA COLFAC DE CURITIBA

02/12/2021, segunda-feira, às 14:00 em ambiente virtual na plataforma Teams

### PARTICIPANTES:

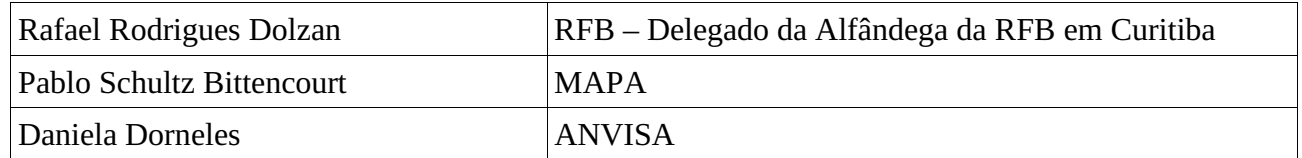

### ABERTURA:

O Delegado da Alfândega da Receita Federal do Brasil em Curitiba, Sr. Rafael Rodrigues Dolzan, iniciou o evento agradecendo a presença de todos na 3ª Reunião da COLFAC – Comissão Local de Facilitação do Comércio da Alfândega de Curitiba.

Informou que a pauta da reunião se compõe por dez temas, todos trazidos através da caixa corporativa da COLFAC da ALF/CTA.

Informou que a ideia é desenvolver cada tema ao longo da reunião e, se houver alguma dúvida, o participante pode postar no chat ou, ao final do evento, pode levantar a mão e manifestar-se. Na sequência, iniciou a apresentação dos tópicos da pauta:

1- Duimp – Declaração Única de Importação – atualizações

O Sr. Rafael esclareceu que no início de 2022, o Ministério da Agricultura, Pecuária e Abastecimento - MAPA e a Agência Nacional de Vigilância Sanitária - ANVISA poderão realizar a anuência das Licenças, Permissões, Certificados e Outros Documentos - LPCOs da Duimp, considerando que, até o momento, apenas a Secretaria de Comércio Exterior - SECEX está habilitada para realizar suas anuências.

Informou que está previsto ainda para o primeiro semestre de 2022, o desligamento do MANTRA e a implementação do módulo CCT aéreo, possibilitando assim o registro de Duimp para embarques aéreos.

2- Descrição e classificação fiscal de mercadorias – observações relevantes

Para discorrer sobre o segundo tema, o Sr. Rafael convidou o auditor-fiscal Sr. Juraci Garcia Ferreira, chefe da área jurídica da Alfândega em Curitiba.

O Sr. Juraci informou que, conforme a questão levantada pelo interveniente, acredita que a dúvida seja referente à multa do art. 711 do Regulamento Aduaneiro (Decreto nº 6.759, de 5 de fevereiro de 2009). Comentou que o artigo trata sobre a descrição completa da mercadoria de modo a permitir sua perfeita identificação e caracterização: todas as características necessárias à classificação fiscal, espécie, marca comercial, modelo, nome comercial OU científico e outros atributos estabelecidos pela Secretaria da Receita Federal do Brasil que confiram sua identidade comercial (inciso III do parágrafo 1º).

Esclareceu que a descrição completa da mercadoria deve ser em língua portuguesa indicando todas as características necessárias à sua identidade comercial e à classificação fiscal, tais como: espécie, marca comercial, modelo, nome comercial ou científico.

Ressaltou que, quando houver destaque da mercadoria dentro do código da Nomenclatura Comum do Mercosul - NCM para fins de licenciamento da importação sujeita à anuência, conforme tabela "Destaque para Anuência" administrada pela SECEX, a informação é obrigatória. Complementou que, caso o produto relacionado no Tratamento Administrativo do Siscomex possua destaque na NCM e a mercadoria a ser importada não se refira à situação descrita no destaque, deverá ser informado o código 999 no campo Destaque NCM da Anuência.

Esclareceu que no caso do ex tarifário também sejam inseridas as informações que possibilitem identificar que a mercadoria possui as características descritas no Ex-Tarifário. Complementou que o mesmo procedimento deve ocorrer no caso de Nomenclatura de valor estatístico - NVE.

Citou como exemplos ilustrativos os casos abaixo descritos:

## Exemplo 01

Silos pressurizados com capacidade inferior a 4.500 pés cúbicos, construído baixo norma ASME Section VIII, Div. 1. Pres, em aço ASME SA 516 Gr70, STM A36, ASME SA 106 Gr B, ASME 105 B 16.5, ASME SA 105 B16.11, ASTM A36, pressão de trabalho de 0 a 60psi, temperaturas de -6 a 90°C, utilizado para armazenamento de produtos a granel particulado menor a 50 mícrons (Baritina, Bentonita e Carbonato de Cálcio) para produção de fluidos de perfuração.

Sugestão de descrição na DI – pressupondo que meu silo tenha as características a seguir: - Silo pressurizado com capacidade de 4.000 pés cúbicos, construído baixo norma ASME Section VIII, Div. 1. Pres, em aço ASTM A36, pressão de trabalho de 50 psi, temperaturas de -entre 10 e 70°C, utilizado para armazenamento de produtos a granel particulado de até 40 mícrons (Baritina, Bentonita e Carbonato de Cálcio) para produção de fluidos de perfuração.

# Exemplo 02

NVE AA/0020– NCM 8711.20.10 - Motocicletas de cilindrada inferior ou igual a 125 cm3

Sugestão de descrição - MOTOCICLETA YAMAHA/YZ 80 DE 120 CILINDRADAS

# Exemplo 03

COMISSÃO LOCAL DE FACILITAÇÃO DE COMÉRCIO DA ALFÂNDEGA DE CURITIBA NCM 8706.00.20 – chassis com motor dos veículos das subposições 8701.10, 8701.30, 8701.91 a 8701.95 ou 8704.10, pressupondo que o chassi é do veículo da subposição 8704.10.10

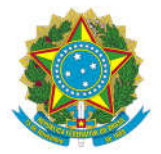

Sugestão de descrição - Chassis com motor para veículos Dumpers do tipo descrito na NCM 8704.10.10

## Exemplo 04

NCM 3105.10.00 - Produtos do presente Capítulo apresentados em tabletes ou formas semelhantes, ou ainda em embalagens de peso bruto não superior a 10 kg, pressupondo que meu produto seja fertilizante mineral em tabletes

Sugestão de descrição - Fertilizante mineral sob a forma de tabletes.

Complementou que não é a quantidade de dados que faz a descrição estar completa, mas sim os dados necessários para definir que aquela mercadoria esteja enquadrada naquela NCM (evitar copiar o texto da NCM).

Seguiu com o exemplo de um caso bem clássico na importação de iPad:

NCM 8471.30.11- Máquinas automáticas para processamento de dados, leitores magnéticos ou ópticos, máquinas para registrar dados em suporte sob forma codificada, e máquinas para processamento desses dados, não especificadas nem compreendidas noutras posições, portáteis, de peso não superior a 10 kg, que contenham pelo menos uma unidade central de processamento, um teclado e uma tela (ecrã\*) , de peso inferior a 350 g, com teclado alfanumérico de no mínimo 70 teclas e com uma tela de área não superior a 140 cm2

Sugestão de descrição - IPAD AIR APPLE, 10,9", 64GB, com 5G e WIFI

Ressaltou seja verificada a descrição constante na NCM e as características que fazem ele estar classificado na NCM.

NCM 8471.30.11 - De peso inferior a 350 g, com teclado alfanumérico de no mínimo 70 teclas e com uma tela de área não superior a 140 cm2

NCM 8471.30.12 - De peso inferior a 3,5 kg, com teclado alfanumérico de no mínimo 70 teclas e com uma tela de área superior a 140 cm2 e inferior a 560 cm2

NCM 8471.30.19 – outras

3- Processo Digital x Dossiê Digital Portal Único para fins de Regimes Especiais

Para apresentar o item 3, o Sr. Rafael convidou a analista tributária Sra. Micheli Mitiko, Chefe do Centro de Atendimento ao Contribuinte-CAC da Alfândega em Curitiba.

A Sra. Micheli informou que, neste momento, há três meios de comunicação para apresentação dos documentos aduaneiros: via e-CAC; via atendimento presencial por agendamento; e via Workflow no Portal Único Siscomex (Pucomex). Ressaltou que cada um desses meios trata de assuntos específicos, sendo necessário o interessado verificar qual é o meio adequado para o assunto em questão (aberturas de processos via e-CAC somente para os assuntos disponíveis nesse canal).

Para tratar sobre os processos de Regimes Especiais, a Sra. Micheli convidou o auditor fiscal Sr. Sergio Schuarça, chefe do Serviço de Despacho Aduaneiro da Alfândega em Curitiba. O Sr. Sergio informou que, para concessão e prorrogação dos regimes de admissão e exportação temporária, não é necessário abrir dossiê no e-CAC, sendo a anexação do documento feita diretamente no Workflow do Pucomex.

No entanto, informou que outros casos devem ser solicitados via abertura de dossiê no e-CAC, como: Admissão Temporária: Mudança de Finalidade, Substituição de Beneficiário, Extinção do Regime nas Modalidades "Entrega à Fazenda Nacional", "Destruição"; Exportação Temporária: Substituição do Beneficiário; Entreposto Aduaneiro: Com exceção da concessão, qualquer outra solicitação deve ser via E-CAC. Comentou que casos especiais deverão ser sempre via e-CAC.

A Sra. Micheli ressaltou que para atendimento presencial é necessário realizar agendamento via site da RFB ou pelo e-CAC. Esclareceu que, no agendamento para "Curitiba-Centro-CAC", há duas opções disponíveis: Aduana – Entrega de Documentos Aduaneiros e Aduana – Viajante Emissão de DARF Bagagem acompanhada. Citou como exemplos de serviços por atendimento presencial: processos de restituição, habilitação de transportador rodoviário, impugnação sem processo, entre outros. Ressaltou a importância de consultar sempre os "Manuais Aduaneiros" disponíveis no site da RFB. Informou também que há dois tipos de serviços aduaneiros disponíveis via chatbot no site da RFB ("Pergunta pro Léo"): Acesso a Sistemas Aduaneiros e Registro de Despachante Aduaneiro. Esclareceu que há um terceiro chatbot, sobre remessas internacionais, o qual está em fase de homologação e em breve deve entrar em funcionamento. Informou que, caso a dúvida não seja sanada através dos manuais aduaneiros, nem pelo chatbot, a Alfândega em Curitiba possui a caixa corporativa atendimentorfb.alfcuritiba@rfb.gov.br para tratar de assuntos gerais, não tratando de assuntos específicos. Assuntos de encomendas internacionais também não serão mais tratados nesta caixa, sendo o meio adequado o Fale Conosco-Ouvidoria.

Complementou que quando o interessado protocolar a solicitação de serviço aduaneiro, é necessário apresentar requerimento de serviço ou petição simples, identificando o assunto, preferencialmente sendo este o primeiro documento anexado.

Ressaltou a importância da apresentação do documento de identificação, para verificação de assinatura e que, a partir de 01/01/2022, será necessário apresentar o documento de identificação original ou autenticado no atendimento presencial.

Esclareceu que outra mudança é a extinção dos documentos READ e SODEA, sendo substituídos pela assinatura digital de todos os documentos (assinador Serpro ou assinador ITI), conforme IN RFB nº 2022 de 20/04/2021 (http://normas.receita.fazenda.gov.br/sijut2consulta/link.action?visao=anotado&idAto=116969).

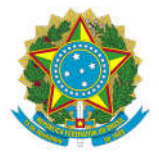

E, por último, informou que o serviço de impugnação de notificação de lançamento do Siscomex carga via e-cac para pessoa jurídica está em funcionamento

Agradeceu a atenção de todos e passou a palavra ao Sr. Rafael. O Sr. Rafael reforçou a importância de consulta aos manuais aduaneiros disponíveis no site da RFB.

4- API (Application Programming Interface) do módulo Recintos do Portal Único de Comércio Exterior

O Sr. Rafael explicou que a API basicamente permite o registro de eventos em relação a pessoas, veículos ou cargas, e que estas informações ficarão em um repositório para RFB trabalhar com os dados, promovendo a simplificação de regras relativas ao alfandegamento, como ADE Coana Cotec 02/2003 e IN RFB 682. Esclareceu que as informações devem ser enviadas pelos depositários e operadores portuários. Informou que a estimativa é que até 07 de fevereiro de 2022 inicie o ambiente de produção, passando a ser obrigatório o envio das informações.

Links e demais informações:

- Documentação completa da API (https://docs.portalunico.siscomex.gov.br/swagger/rcnt.html)
- Perguntas Frequentes (http://siscomex.gov.br/informacoes/perguntas-frequentes/recintos/)
- Dúvidas ou problemas tecnológicos devem ser tratados via Serpro (https://form.omni.serpro.gov.br/upperScreenForm/3191)
- Demais dúvidas: diexp.df.coana@rfb.gov.br
- 5- Alfandegamento de Recintos Aduaneiros na 9ªRF Portaria RFB 3.518/2011 e Portaria SRRF09 nº 200 de 2021

O Sr. Rafael informou que ainda não há previsão de data para a nova portaria de alfandegamento de recintos. Esclareceu que as principais alterações trazidas serão: a utilização de sistema do Serpro para depositários de carga – sistema está disponível para testes no Portal Único de Comércio Exterior; as avaliações não terão mais periodicidade anual (será aplicada a gestão de riscos com monitoramento dos recintos por parte das Seções de Controle de Intervenientes, Carga e Trânsito Aduaneiro - Sacits); e orientações para implementação de verificação física de mercadorias de forma remota.

Informou que, com a Portaria SRRF09 nº 200 de 2021, foi implementa a Comissão Regional de Alfandegamento para atender as alfândegas localizadas no estado do Paraná e a Alfândega de Dionísio Cerqueira/SC. Ressaltou que não há alteração de procedimento para o público externo, sendo que os processos e solicitações devem continuar sendo protocolados junto à Unidade da RFB mais próxima da jurisdição de seus estabelecimentos.

- 6- AFRMM e TUM Alíquotas, competência e momento de recolhimento (antes ou após o registro da declaração de importação)
- O Sr. Rafael passou a palavra novamente ao Sr. Sergio.

O Sr. Sergio informou que conforme disposto no Decreto nº 8.257, de 29 de maio de 2014, a competência da administração das atividades relativas à cobrança, fiscalização, arrecadação, restituição e concessão de incentivos do Adicional ao Frete para a Renovação da Marinha Mercante – AFRMM e da Taxa de Utilização do Mercante – TUM é da Secretaria da Receita Federal do Brasil. Complementou que a base de cálculo é a remuneração do transporte aquaviário (frete, despesas portuárias e outras despesas) e as alíquotas são: 25% - navegação longo curso; 10% - cabotagem; 40% - fluvial e lacustre (norte e nordeste). Ressaltou que o pagamento deve ser realizado antes da autorização de entrega da mercadoria (desembaraço aduaneiro).

Informou que o fato gerador é o início do descarregamento da embarcação, sendo de 30 dias o prazo para pagamento.

Ressaltou que a alíquota da TUM é fixa, no valor de R\$ 20,00.

7- Portaria ME nº 7.058/2021 – Como proceder para operacionalizar o processo de substituição em garantia

O Sr. Sergio deu sequência à apresentação deste tema informando que a minuta final da portaria da RFB que irá regulamentar a Portaria do Ministério da Economia nº 7.058/2021 está em fase de assinatura junto ao Gabinete do Secretário – Especial da RFB.

8- Deferimento de licenciamento de Importação pelo órgão anuente MAPA para bebidas com origem e procedência em países do MERCOSUL

Para este tema, o Sr. Pablo informou que as centrais de análise do MAPA seguem os mesmos procedimentos entre uma central e outra (entrada documental, notificações necessárias, encaminhamento para unidade onde será feita a análise). Esclareceu que, no caso do Mercosul, existem prazos para o atendimento dessas análises e, como para o modal rodoviário os prazos são muito enxutos para o importador, as análises de importações de bebidas do Mercosul estão sendo priorizadas (atendimento entre 24 a 48 horas no máximo). Ressaltou que os demais modais estão sendo atendidos conforme a capacidade de operação da central. Informou que outras centrais entraram em funcionamento recentemente, como a de alimentação animal e a de produtos comestíveis de origem animal, as quais também estão tendo conflito no prazo das análises. Esclareceu que estão trabalhando para a solução também desses casos. Informou que cada central tem uma caixa de e-mail para atendimento aos usuários: remotobeb@agricultura.gov.br (para bebidas) e remotopoa@agricultura.gov.br (para produtos de origem animal).

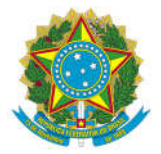

9- Proibição de importação de medicamentos e suplementos por pessoa jurídica via remessa postal - ANVISA

Sobre este tema, a Sra. Daniela informou que, conforme a Resolução RDC nº 81, de 05 de novembro de 2008, a ANVISA não aceita importação de produto por CNPJ via remessa postal. Complementou ainda que conforme a Resolução RDC nº 28, de 28 de junho de 2011, os bens ou produtos sob vigilância sanitária não podem caracterizar quantidade ou frequência para fins de comércio ou revenda.

Esclareceu que, conforme o art. 3º da Resolução RDC nº 479, de 12 de março de 2021, fica proibida a importação por pessoa física dos seguintes produtos:

- I- soros hiperimunes e vacinas na forma de matéria-prima, produto semielaborado, produto a granel ou produto acabado;
- II- remessas postais internacionais que contenham produtos que requeiram condições especiais de temperatura, umidade e luminosidade no transporte e no armazenamento;
- III- remessas contendo produtos com embalagem primária violada, em estado de "em uso" ou avaria em sua embalagem, com suspeita de comprometimento de sua integridade e qualidade;
- IV- produto sem prazo de validade ou com validade expirada;
- V- células e tecidos destinados a fins terapêuticos não autorizados pela área técnica competente da Anvisa;
- VI- produtos desprovidos de identificação em suas embalagens primária ou secundária originais;
- VII- produtos sob vigilância sanitária que sejam passíveis de regularização pela Anvisa destinados a pesquisas envolvendo seres humanos;
- VIII- cigarros, cigarrilhas, charutos, cachimbos ou qualquer outro produto fumígeno, derivado ou não do tabaco, e seus sucedâneos por meio de remessa postal;
- IX- dispositivos eletrônicos para fumar DEF (Cigarro Eletrônico) e seus acessórios;
- X- produtos para a saúde destinados à prestação de serviços a terceiros, ensino ou treinamento;
- XI- amostras de produtos acabados, não regularizados na Anvisa, destinadas a testes;
- XII- produtos com proibição de uso pessoal ou de importação descrita em Resoluções específicas;
- XIII- remessas postais internacionais que não contenham, no Formulário Postal, a declaração detalhada de conteúdo;
- XIV- medicamentos à base de substâncias das listas da Portaria SVS/MS nº 344, de 12 de maio de 1998, e suas atualizações, à exceção de medicamentos a base de substâncias da lista "C1" deste Regulamento Técnico e de suas atualizações, em apresentações não registradas e/ou comercializadas no Brasil, quando adquiridos por

pessoas físicas, para uso próprio, conforme disposto na Resolução de Diretoria Colegiada - RDC nº 63, de 9 de setembro de 2008, e suas atualizações; e

XV- produtos com importação proibida ou suspensa (consulta de produtos irregulares Anvisa).

Esclareceu, ainda, que conforme a Resolução RDC nº 81, de 05 de novembro de 2008, a autoridade sanitária competente em exercício no local de desembaraço está autorizada a conceder rechaço sanitário imediato do bem, material ou produto sob importação, que não teve a sua nacionalização autorizada, por não atendimento às exigências sanitárias em vigência no território nacional.

15.1. Excetuar-se-ão do disposto os bens, materiais ou produtos cujas operações de manejo para fins de rechaço, coloquem em risco a saúde de pessoas sob transporte internacional ou ocupacionalmente expostas.

Informou o endereço do portal sobre o referido tema e divulgou os canais de atendimento e o contato no Aeroporto:

https://www.gov.br/anvisa/pt-br/assuntos/paf/importacao/importacoes-por-pessoa-fisica

Canais de atendimento ANVISA:

https://www.gov.br/anvisa/pt-br/canais atendimento

0800.642.9782 Formulário eletrônico - Fale com Anvisa Webchat Formulário Eletrônico da Ouvidoria (Ouvidori@tende)

Segunda a sexta, das 7h30 às 19h30 (exceto feriados).

Coordenação Estadual de Vigilância Sanitária de Portos, Aeroportos, Fronteiras e Recintos Alfandegados (CVPAF-PR): E-mail: cvpaf-pr@anvisa.gov.br Telefone: (41) 3381.1281 ou (41) 3381.1829 Endereço: Aeroporto Internacional Afonso Pena **Terminal de Passageiros** Avenida Rocha Pombo, térreo - Águas Belas São José dos Pinhais - PR - CEP 83010-900

10- ICMS - Programa Paraná Competitivo não aplicado às importações realizadas pelas fronteiras terrestres

COMISSÃO LOCAL DE FACILITAÇÃO DE COMÉRCIO DA ALFÂNDEGA DE CURITIBA O Sr. Rafael esclareceu que o Programa Paraná Competitivo-ICMS é um programa da Secretaria de Fazenda do Estado do Paraná que procura estimular o uso de portos e aeroportos no comércio exterior (não sendo aplicado às fronteiras terrestres). Informou que o programa foi estabelecido pelo Decreto Estadual nº 6.434/2017 (Alterado pelo Decreto Estadual nº 4.474/2020 e pelo Decreto Estadual nº 4.569/2020), sendo complementado com a Resolução Sefa nº 062/2018 (Súmula: estabelece os termos para as transferências de créditos realizadas no âmbito do Programa Paraná Competitivo) e a NPF Conjunta CRE/Assessoria Econômica nº 001/2017 (Súmula: estabelece procedimentos relativos ao Programa Paraná Competitivo). Sugeriu que os interessados verifiquem as informações constantes

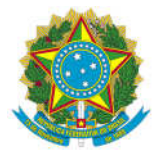

no decreto, especialmente na Seção IV, a qual trata do incremento das atividades portuárias e aeroportuárias no território paranaense.

# QUESTIONAMENTOS:

O Sr. Rafael concluiu as apresentações e iniciou o atendimento às dúvidas dos participantes.

A participante Renata questionou com relação à base de cálculo do adicional ao frete para a renovação da marinha mercante – AFRMM, se as taxas prepaid também devem ser inclusas no cálculo. O Sr. Sergio esclareceu que para a base de cálculo deve-se utilizar o valor do frete, somado a todos os acréscimos, tanto pagos antes do embarque como os pagos posteriormente. Ressaltou que algumas vezes acontece dos acréscimos prepaid já estarem embutidos no valor do frete.

A seguir, o participante Lucas Rocha perguntou a respeito do prazo para análise dos processos referentes a LPCOs de área animal, se há uma expectativa do MAPA para otimizar esse prazo de execução, sendo que estão com um processo há 24 dias em verificação.

O Sr. Pablo informou que a demanda pode ser direcionada à caixa de e-mail do mapa (remotopoa@agricultura.gov.br). Complementou que houve uma reestruturação no órgão e as chefias locais foram extintas, havendo agora uma chefia respondendo por toda a região sul, sendo o chefe o Sr. Charlen Henrique Saconato, podendo entrar em contato diretamente com o chefe da regional.

O participante Lucas Silva questionou se o fluxo de comunicação dos processos de prorrogações e extinções de regimes temporários concedidas pelo e-CAC, deve continuar seguindo pelo mesmo canal (e-CAC). Perguntou também sobre o código de recolhimento espontâneo da marinha mercante para nacionalização de drawback através de DARF. Questionou ainda sobre como proceder enquanto a normativa que regulamentará a substituição de mercadoria ainda não for publicada.

O Sr. Sergio informou que os regimes que haviam sido concedidos por processo, continuam sendo controlados dessa forma. Complementou que é possível também juntar o pedido de prorrogação ou extinção à DI, com atenção para não perder o prazo. Sobre o código da marinha mercante, informou que deverá ser consultada a tabela constante no Ato Declaratório Executivo Codac nº 47, de 22 de dezembro de 2014,

(http://normas.receita.fazenda.gov.br/sijut2consulta/link.action?visao=anotado&idAto=59657#1480 806). Quanto à substituição, deve ser seguido o que foi publicado até o momento.

O participante Claudinei Gonçalves perguntou qual número deve ser informado no campo processo administrativo da DI, no caso de admissão temporária.

O Sr. Sergio informou que não há mais a necessidade de informar o campo sobre processo vinculado.

O participante Gelson questionou sobre a necessidade de fazer dossiê da extinção na admissão ou na exportação temporária se for canal verde.

O Sr. Sergio informou que não há necessidade, pois, ao vincular a documentação, o próprio sistema dará baixa automaticamente, mesmo que seja parcial, tanto na exportação como na admissão temporária.

O participante Marcelo Petri questionou sobre os processos administrativos de admissão temporária da unidade de São Paulo que estão sendo arquivados, sendo necessário solicitar via dossiê caso queira prorrogar.

O Sr. Sergio informou que na 9º Região Fiscal, optou-se em dar continuidade aos processos administrativos, não havendo impedimento do requerimento ser solicitado via dossiê.

A Sr. Daniela pediu a palavra para complementar sobre a preocupação da ANVISA em buscar alternativas para que os órgãos se articulem no controle da entrada de produtos proibidos, especialmente via correio.

O Sr. Rafael informou que esta é uma preocupação da Receita Federal também, pois o órgão lida diariamente com este grande volume de encomendas e concorda com a busca por aperfeiçoamento.

### ENCERRAMENTO:

O Sr. Rafael agradeceu a presença e o interesse dos participantes, bem como a participação dos colegas dos demais órgãos e dos servidores da Alfândega da Receita Federal em Curitiba.

Destacou que este ano foi muito produtivo, considerando a implantação da Colfac na unidade. Informou que no ano que vem as reuniões serão trimestrais, sendo que as datas serão informadas

posteriormente.

Colocou-se à disposição e destacou a importância da participação de todos nas reuniões do ano que vem, visando melhorar cada vez mais o ambiente de comércio exterior.

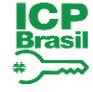

Documento assinado digitalmente **EXECUTE PABLO SCHULTZ BITTENCOURT** Data: 10/05/2023 15:20:47-0300 Verifique em https://validar.iti.gov.br DANIELA DORNELES:019 DORNELES:01977531911 77531911 Assinado de forma digital por DANIELA Dados: 2022.02.09 14:01:31 -03'00'

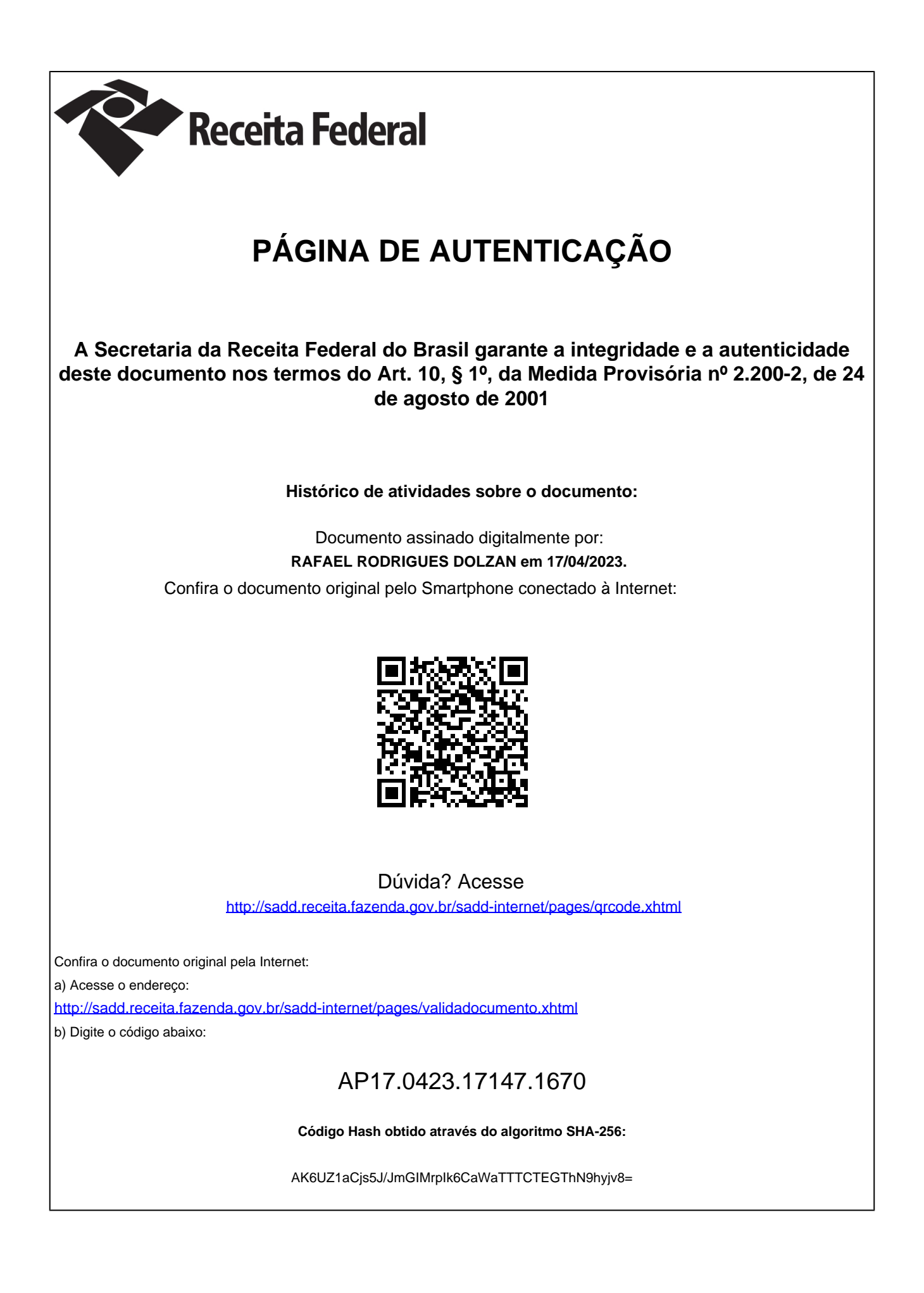